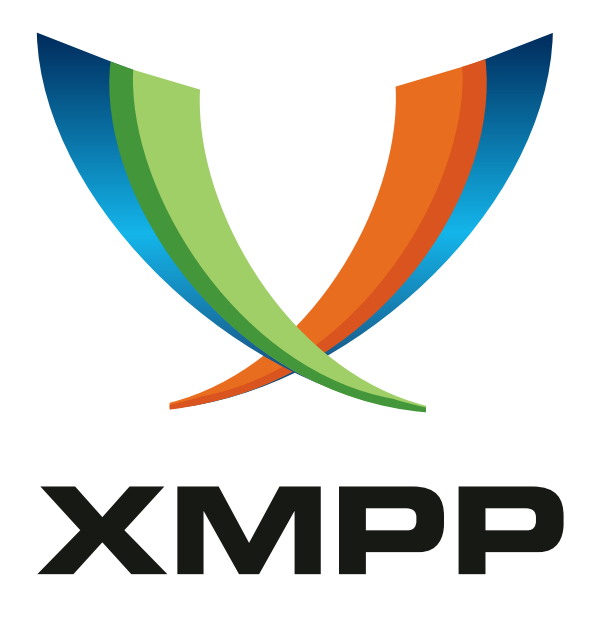

# XEP-0402: PEP Native Bookmarks

Dave Cridland mailto:dave@hellopando*.*com xmpp:dwd@dave*.*cridland*.*net

JC Brand mailto:jc@opkode*.*com xmpp:jc@opkode*.*com

2021-02-03 [Versio](mailto:dave@hellopando.com)n 1.1.2

**Status Type Short Name** Draft Standards Track bookmarks2

This specification defines a syntax and storage profile for keeping a list of chatroom bookmarks on the server.

# **Legal**

# **Copyright**

This XMPP Extension Protocol is copyright © 1999 – 2020 by the XMPP Standards Foundation (XSF).

### **Permissions**

Permission is hereby granted, free of charge, to any person obt[aining a copy of this specifica](https://xmpp.org/)tion (the "Specification"), to make use of the Specification without restriction, including without limitation the rights to implement the Specification in a software program, deploy the Specification in a network service, and copy, modify, merge, publish, translate, distribute, sublicense, or sell copies of the Specification, and to permit persons to whom the Specification is furnished to do so, subject to the condition that the foregoing copyright notice and this permission notice shall be included in all copies or substantial portions of the Specification. Unless separate permission is granted, modified works that are redistributed shall not contain misleading information regarding the authors, title, number, or publisher of the Specification, and shall not claim endorsement of the modified works by the authors, any organization or project to which the authors belong, or the XMPP Standards Foundation.

### **Warranty**

## NOTE WELL: This Specification is provided on an "AS IS" BASIS, WITHOUT WARRANTIES OR CONDI-TIONS OF ANY KIND, express or implied, including, without limitation, any warranties or conditions of TITLE, NON-INFRINGEMENT, MERCHANTABILITY, or FITNESS FOR A PARTICULAR PURPOSE. ##

# **Liability**

In no event and under no legal theory, whether in tort (including negligence), contract, or otherwise, unless required by applicable law (such as deliberate and grossly negligent acts) or agreed to in writing, shall the XMPP Standards Foundation or any author of this Specification be liable for damages, including any direct, indirect, special, incidental, or consequential damages of any character arising from, out of, or in connection with the Specification or the implementation, deployment, or other use of the Specification (including but not limited to damages for loss of goodwill, work stoppage, computer failure or malfunction, or any and all other commercial damages or losses), even if the XMPP Standards Foundation or such author has been advised of the possibility of such damages.

### **Conformance**

This XMPP Extension Protocol has been contributed in full conformance with the XSF's Intellectual Property Rights Policy (a copy of which can be found at <https://xmpp*.*org/about/xsf/ipr-policy> or obtained by writing to XMPP Standards Foundation, P.O. Box 787, Parker, CO 80134 USA).

# **Contents**

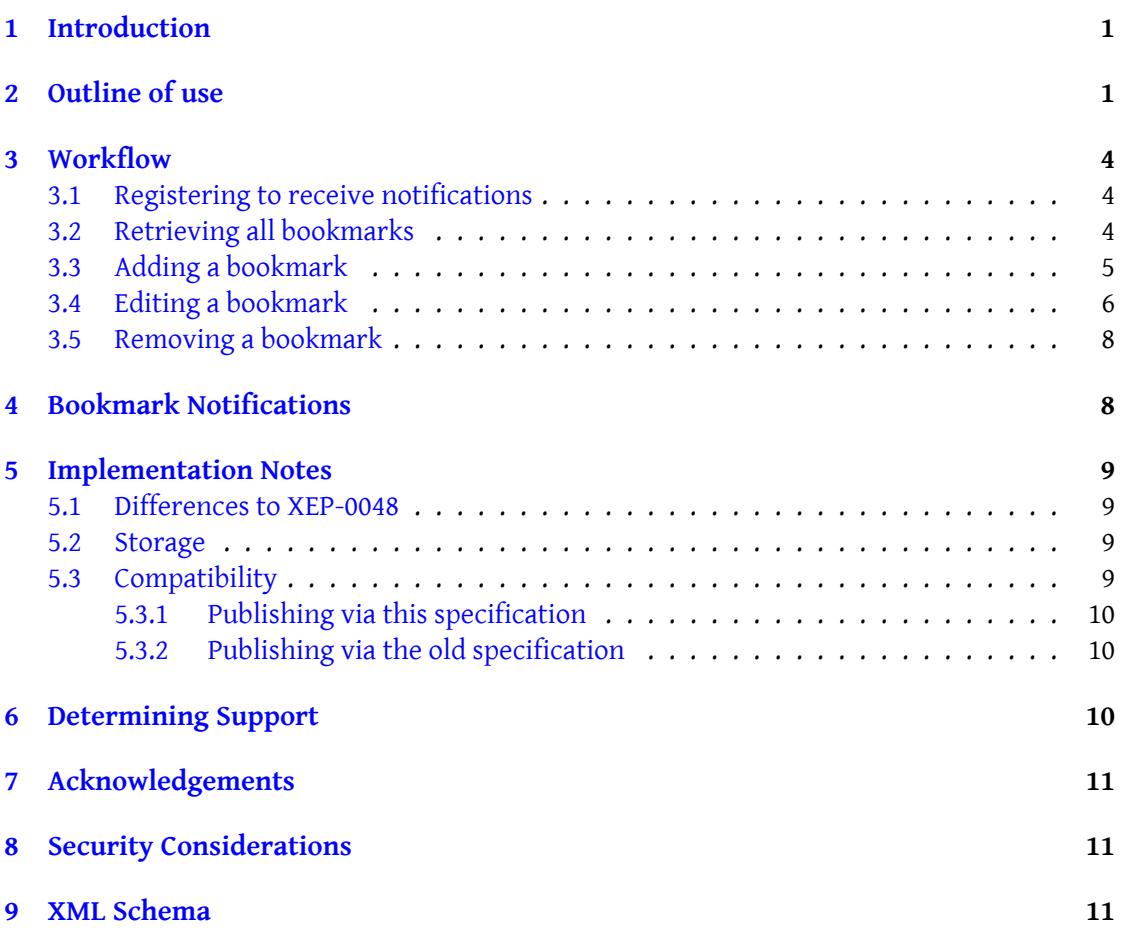

# **1 Introduction**

<span id="page-3-0"></span>The original Bookmarks specification (Bookmark Storage (XEP-0048)<sup>1</sup>) used the widely available Private XML Storage (Private XML Storage (XEP-0049) <sup>2</sup>), but stored all bookmarks in a single element. When the specification was moved to the Standards Track and Draft, it was also updated to use the user's Pubsub service (Best Practices for P[e](#page-3-2)rsistent Storage of Private Data via Publish-Subscribe (XEP-0223)<sup>3</sup>[\), but kept this single ele](https://xmpp.org/extensions/xep-0048.html)ment containing all bookmarks inside a single Pubs[ub item.](https://xmpp.org/extensions/xep-0049.html)

Most implementations have kept to the original, Private XML Storage based solution, and while some newer implementations have used [P](#page-3-4)ubs[ub, these are limited in capability by the](https://xmpp.org/extensions/xep-0223.html) [use of a single item, which prevents safe atomi](https://xmpp.org/extensions/xep-0223.html)c updates of individual bookmarks.

Finally, while some clients used custom XML elements to store additional private metadata about bookmarks, this was usually stripped when any bookmark was edited by another client. This specification resolves all three issues by providing a new Bookmarks specification to migrate to, and takes the opportunity to update the XML namespace in use as well. The URL storage is dropped, since it is rarely used. Storage of URL bookmarks is therefore out of scope. This specification was originally entitled "Bookmarks 2: This Time It's Serious". Any implication of a sense of humour has been removed with the change in title.

# **2 Outline of use**

<span id="page-3-1"></span>Clients store each bookmarked chatroom as a Pubsub item within the 'urn:xmpp:bookmarks:1' node. Each item SHALL have, as item id, the Room JID of the chatroom (eg, coven@chat.shakespeare.lit). While a client can typically assume a chatroom based on Multi-User Chat (XEP-0045)<sup>4</sup>, clients are free to store chatrooms based on any particular groupchat protocol.

The payload of the item SHALL be a conference element qualified by the ['urn:xmpp:bookmarks:1' nam](https://xmpp.org/extensions/xep-0045.html)[e](#page-3-5)space, with the following syntax:

<sup>1</sup>XEP-0048: Bookmark Storage <https://xmpp*.*org/extensions/xep-0048*.*html>.

<sup>2</sup>XEP-0049: Private XML Storage <https://xmpp*.*org/extensions/xep-0049*.*html>.

<sup>3</sup>XEP-0223: Best Practices for Persistent Storage of Private Data via Publish-Subscribe <https://xmpp*.*org/ext ensions/xep-0223*.*html>.

<span id="page-3-5"></span><span id="page-3-4"></span><span id="page-3-3"></span><span id="page-3-2"></span><sup>4</sup>XEP-0045: Multi-User Chat <https://xmpp*.*[org/extensions/xep-0045](https://xmpp.org/extensions/xep-0048.html)*.*html>.

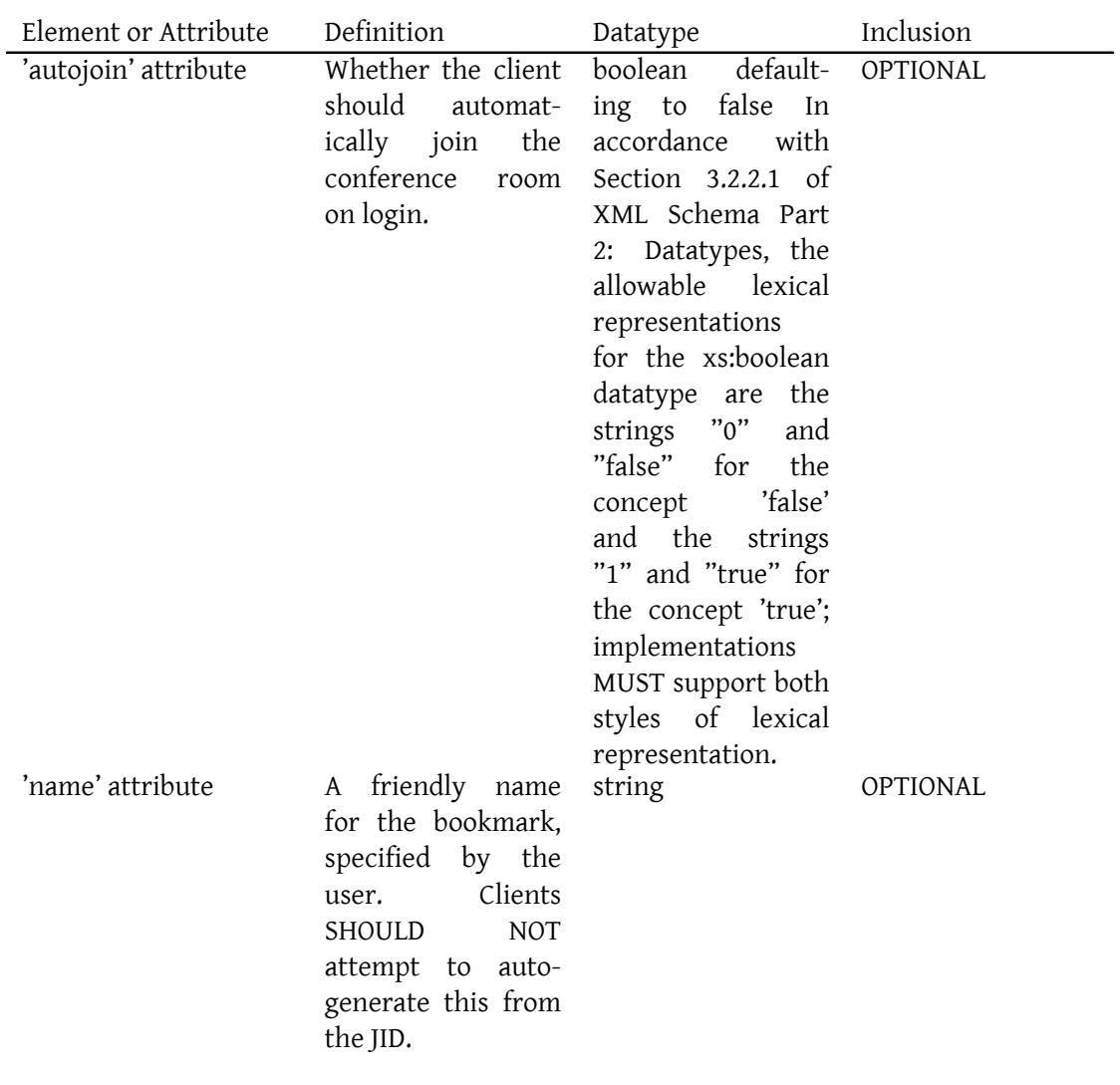

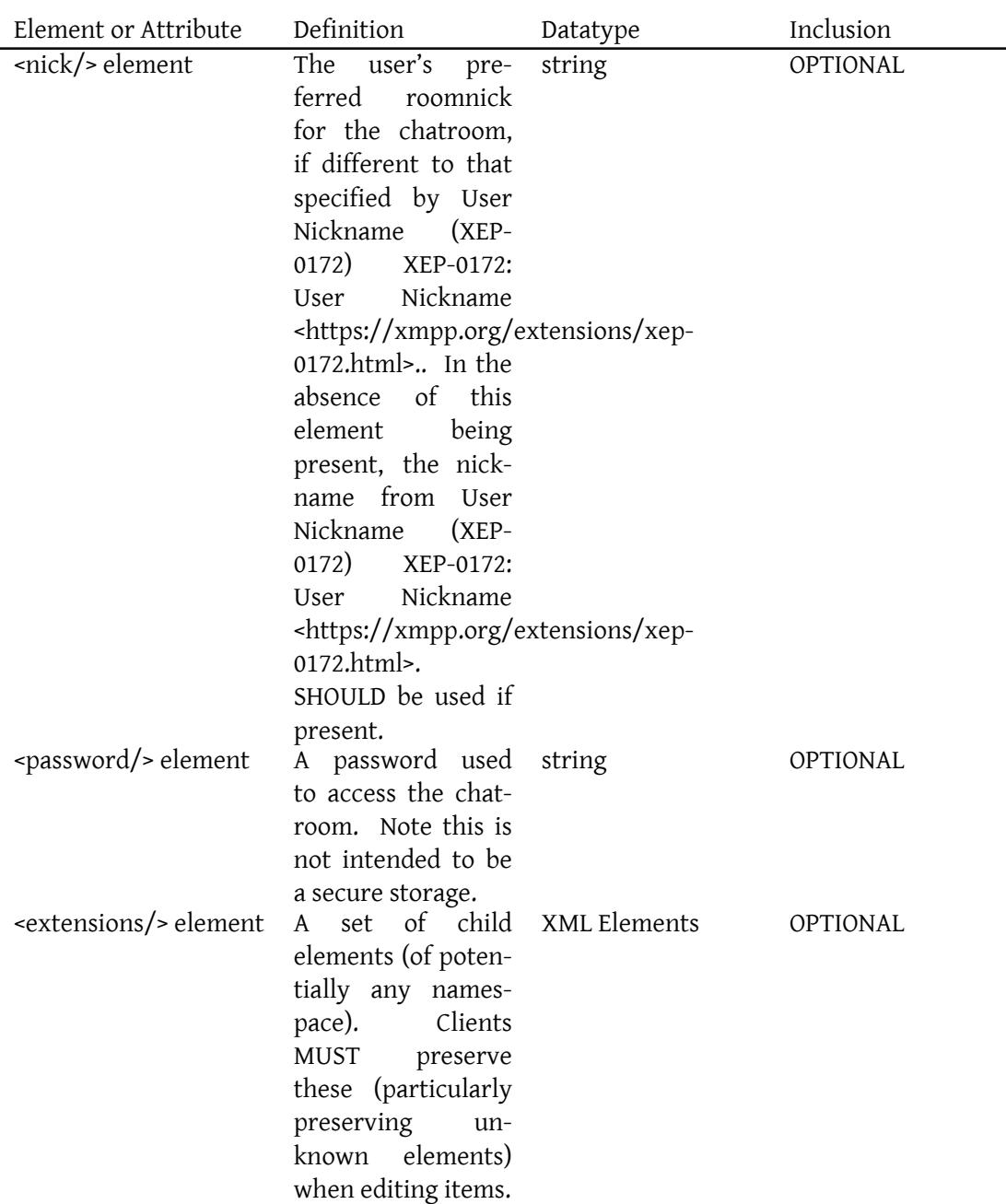

Note: The datatypes are as defined in XML Schema Part 2  $^5$ .

Listing 1: An example of the conference element

<sup>5</sup>XML Schema Part 2: Datatypes <http://www*.*w3*.*org/TR/xmlschema11-2/>.

*3 WORKFLOW*

```
<conference xmlns =' urn:xmpp:bookmarks:1 '
             name ='Council ␣of␣ Oberon '
             autojoin = 'true'>
  <nick >Puck </ nick >
</ conference >
```
This bookmark would be displayed as 'Council of Oberon' and, if activated, would attempt to join the conference room 'council@conference.underhill.org' with nickname 'Puck'.

Note that a bookmark item MUST contain only one conference room.

Note also that a conference element has no truly mandatory attributes or child elements, thus the following is legal:

#### Listing 2: Minimalist conference element

```
<conference xmlns =' urn:xmpp:bookmarks:1 '/ >
```
### **3 Workflow**

#### **3.1 Registering to receive notifications**

<span id="page-6-1"></span><span id="page-6-0"></span>A client interested in bookmarks SHOULD include the 'urn:xmpp:bookmarks:1+notify' feature in its Entity Capabilities (XEP-0115)  $^6$ , as per Personal Eventing Protocol (XEP-0163)  $^7$ , so that it receives notifications for updates done by other clients of the user, and reacts accordingly. The actual notifications are explained in the Bookmark Notifications section of this specification.

Listing 3: Client replies with +noti[fy to a XEP-0030 query fr](#page-10-1)om its server

```
<iq from =' juliet@capulet .lit / balcony ' to ='capulet .lit ' type ='result '
   id = 'disco1'<query xmlns ='http: // jabber .org / protocol / disco # info '>
    <identity category ='client ' type ='pc ' name ='poezio '/ >
    <feature var='http://jabber.org/protocol/disco#info'/>
    <feature var='urn: xmpp: bookmarks: 1+notify' />
    \langle 1 - \{\} - \dots - \{\} - \rangle</ query >
\langleiq>
```
### **3.2 Retrieving all bookmarks**

Once connected, a client first retrieves the current list of bookmarks. It then SHOULD join every MUC identified by the items' 'id' attribute that have an 'autojoin' attribute that is set to

<span id="page-6-2"></span><sup>6</sup>XEP-0115: Entity Capabilities <https://xmpp*.*org/extensions/xep-0115*.*html>.

<sup>7</sup>XEP-0163: Personal Eventing Protocol <https://xmpp*.*org/extensions/xep-0163*.*html>.

"true" or "1".

NOTE: A future version of this specification might refer to PubSub Since (XEP-0312)  $\frac{8}{10}$  or a similar protocol to reduce the need for full synchronisation on each connection.

```
Listing 4: Client retrieves all bookmarks
```

```
<iq from =' juliet@capulet .lit / balcony ' type ='get ' id ='retrieve1 '>
  <pubsub xmlns ='http: // jabber .org / protocol / pubsub '>
    <items node =' urn:xmpp:bookmarks:1 '/ >
  </ pubsub >
\langleiq>
```
#### Listing 5: Server returns the bookmarks

```
<iq type ='result '
    to =' juliet@capulet .lit / balcony '
    id='retrieve1'>
  <pubsub xmlns ='http: // jabber .org / protocol / pubsub '>
    <items node =' urn:xmpp:bookmarks:1 '>
      <item id='theplay@conference.shakespeare.lit'>
           <conference xmlns =' urn:xmpp:bookmarks:1 '
                         name='The Play' s _ the _Thing'
                         autojoin = 'true'>
             <nick >JC </ nick >
           </ conference >
      \langleitem>
      <item id='orchard@conference.shakespeare.lit'>
           <conference xmlns =' urn:xmpp:bookmarks:1 '
                         name ='The ␣ Orcard '
                         autojoin = '1'>
             <nick >JC </ nick >
             <extensions >
               <state xmlns='http://myclient.example/bookmark/state'
                   minimized = 'true' />
             </ extensions >
           </ conference >
      </ item >
    </ items >
  </ pubsub >
\langle/iq>
```
#### **3.3 Adding a bookmark**

Adding a bookmark means publishing a new item, with the bookmark JID as id, to the 'urn:xmpp:bookmarks:1' node.

<span id="page-7-0"></span>publish-options (as defined in XEP-0060) MUST be supported by the server in order to check

<sup>8</sup>XEP-0312: PubSub Since <https://xmpp*.*org/extensions/xep-0312*.*html>.

that the node is correctly configured before publishing a new conference. This is especially important to avoid leaking your bookmarks to your contacts for instance.

```
Listing 6: Client adds a new bookmark
```

```
<iq from='juliet@capulet.lit/balcony' type='set' id='pip1'>
  <pubsub xmlns ='http: // jabber .org / protocol / pubsub '>
    <publish node =' urn:xmpp:bookmarks:1 '>
       <item id='theplay@conference.shakespeare.lit'>
         <conference xmlns =' urn:xmpp:bookmarks:1 '
                       name='The_Play's_the_Thing'
                       autojoin = 'true'>
           <nick >JC </ nick >
         </ conference >
       </ item >
    \langle/publish>
    <sub>public</sub> - options></sub>
       <x xmlns =' jabber:x:data ' type ='submit '>
         <field var ='FORM_TYPE ' type ='hidden '>
           <value >http: // jabber . org / protocol / pubsub # publish - options </
                value >
         \langle/field>
         <field var='pubsub#persist_items'>
           <value >true </ value >
         \langle/field>
         <field var ='pubsub # max_items '>
           <value >10000 </ value >
         \langle/field>
         <field var ='pubsub # send_last_published_item '>
           <value >never </ value >
         \langle/field>
         <field var ='pubsub # access_model '>
           <value >whitelist </ value >
         \langle/field>
       \langle/x></ publish - options >
  </ pubsub >
\langle/iq>
```
Listing 7: Server acknowledges successful storage

```
<iq to='juliet@capulet.lit/balcony' type='result' id='pip1'/>
```
#### **3.4 Editing a bookmark**

Editing a bookmark means republishing the item, with the same bookmark JID as id, to the 'urn:xmpp:bookmarks:1' node.

Note that clients MUST preserve any XML elements they do not understand, particularly

including unknown elements, within the <extensions/> element of the bookmark. publish-options (as defined in XEP-0060) MUST be supported by the server in order to check that the node is correctly configured before publishing a new conference. This is especially important to avoid leaking your bookmarks to your contacts for instance.

```
Listing 8: Client corrects typo in name of bookmark
```

```
<iq from='juliet@capulet.lit/balcony' type='set' id='pip2'>
  <pubsub xmlns ='http: // jabber .org / protocol / pubsub '>
    <publish node =' urn:xmpp:bookmarks:1 '>
       <item id='orchard@conference.shakespeare.lit'>
         <conference xmlns =' urn:xmpp:bookmarks:1 '
                        name ='The ␣ Orchard '
                        autojoin = 'true'>
           <nick >JC </ nick >
            <extensions >
              <state xmlns ='http: // myclient . example / bookmark / state '
                  minimized = 'true' />
            </ extensions >
         </ conference >
       </ item >
    \langle/publish>
    <sub>public</sub> - options></sub>
       <x xmlns =' jabber:x:data ' type ='submit '>
         <field var ='FORM_TYPE ' type ='hidden '>
            <value >http: // jabber . org / protocol / pubsub # publish - options </
                value >
         \langle/field>
         <field var ='pubsub # persist_items '>
           <value >true </ value >
         \langle field >
         <field var ='pubsub # max_items '>
           <value >10000 </ value >
         \langle field>
         <field var ='pubsub # send_last_published_item '>
           <value >never </ value >
         \langle/field>
         <field var ='pubsub # access_model '>
           <value >whitelist </ value >
         \langle field >
       \langle/\times</ publish - options >
  </ pubsub >
\langle/iq>
```
Listing 9: Server acknowledges successful storage

<iq to='juliet@capulet.lit/balcony' type='result' id='pip2'/>

#### <span id="page-10-0"></span>**3.5 Removing a bookmark**

Removing a bookmark means retracting an existing item, identified by the bookmark's JID, form the 'urn:xmpp:bookmarks:1' node.

This implies that server support for the "delete-items" pubsub feature is REQUIRED.

A 'notify' attribute SHOULD be included on the <retract/> element in order to inform other online clients of the deletion.

Listing 10: Client removes a new bookmark

```
<iq from =' juliet@capulet .lit / balcony ' type ='set ' id ='remove - bookmark1 '
   \rightarrow<pubsub xmlns ='http: // jabber .org / protocol / pubsub '>
    <retract node='urn:xmpp:bookmarks:1' notify='true'>
      <item id='theplay@conference.shakespeare.lit'/>
    </ retract >
 </ pubsub >
\langle/iq>
```
Listing 11: Server acknowledges successful retraction

```
<iq to='juliet@capulet.lit/balcony' type='result' id='remove-bookmark1
   ' / >
```
# <span id="page-10-1"></span>**4 Bookmark Notifications**

When a client is sent an event from the Pubsub service for the 'urn:xmpp:bookmarks:1' node, it SHOULD join the room immediately if the 'autojoin' attribute is both present and true.

```
Listing 12: Client receives a new bookmark notification
```

```
<message from='juliet@capulet.lit' to='juliet@capulet.lit/balcony'
   type='headline' id='new-room1'>
  <event xmlns ='http: // jabber .org / protocol / pubsub # event '>
    <items node =' urn:xmpp:bookmarks:1 '>
      <item id='theplay@conference.shakespeare.lit'>
        <conference xmlns='urn:xmpp:bookmarks:1'
                     name='The _Play' s_the _Thing'
                     autojoin = '1'>
          <nick >JC </ nick >
        </ conference >
      </ item >
    </ items >
  </ event >
</ message >
```
On the other hand, if the event is a retract notification, the client SHOULD leave the room immediately.

Listing 13: Client receives a bookmark retraction notification

```
<message from = ' juliet@capulet.lit' to = ' juliet@capulet.lit/balcony'
   type='headline' id='removed-room1'>
 <event xmlns ='http: // jabber .org / protocol / pubsub # event '>
    <items node =' urn:xmpp:bookmarks:1 '>
      <retract id='theplay@conference.shakespeare.lit'/>
    </ items >
  </ event >
</ message >
```
# **5 Implementation Notes**

## **5.1 Differences to XEP-0048**

- <span id="page-11-0"></span>• The conference element does not contain the jid - this is present only in the item id.
- <span id="page-11-1"></span>• Each conference element is contained within an item.
- The storage MUST be Best Practices for Persistent Storage of Private Data via Publish-Subscribe (XEP-0223)<sup>9</sup>

#### **5.2 Storage**

<span id="page-11-2"></span>Publis[h-Subscribe \(XEP-006](https://xmpp.org/extensions/xep-0223.html)[0](#page-11-4))<sup>10</sup> is used for data storage, specifically through the use of private, personal pubsub nodes (described in Best Practices for Persistent Storage of Private Data via Publish-Subscribe (XEP-0223)  $^{11}$ ) hosted at the user's virtual pubsub service (see [Personal Eventing Protocol \(X](https://xmpp.org/extensions/xep-0060.html)[EP-](#page-11-5)0163)<sup>12</sup>).

### **[5.3 Compatibility](https://xmpp.org/extensions/xep-0163.html)**

A server MAY choose to unify the bookmarks from both Private XML Storage (XEP-0049)<sup>13</sup> based and the current Bookmark Storage (XEP-0048)<sup>14</sup>.

<span id="page-11-3"></span>It is encouraged to at least support unification between Private XML Storage because as of

<sup>9</sup>XEP-0223: Best Practices for Persistent Storage of Private Da[ta v](#page-11-7)ia [Publish-Subscribe <](https://xmpp.org/extensions/xep-0049.html)https://xmpp*.*org/e[xt](#page-11-6) ensions/xep-0223*.*html>.

<sup>10</sup>XEP-0060: Publish-Subscribe <https://xmpp*.*[org/extensions](https://xmpp.org/extensions/xep-0048.html)/xep-0060*.*html>.

<sup>11</sup>XEP-0223: Best Practices for Persistent Storage of Private Data via Publish-Subscribe <https://xmpp*.*org/ext ensions/xep-0223*.*html>.

<span id="page-11-4"></span><sup>12</sup>XEP-0163: Personal Eventing Protocol <https://xmpp*.*org/extensions/xep-0163*.*html[>.](https://xmpp.org/extensions/xep-0223.html)

<span id="page-11-5"></span><sup>13</sup>[XEP-0049: Private XML Sto](https://xmpp.org/extensions/xep-0223.html)rage <https://xmpp*.*org/extensions/xep-0049*.*html>.

<span id="page-11-7"></span><span id="page-11-6"></span><sup>14</sup>XEP-0048: Bookmark Storage <https://xmpp*.*[org/extensions/xep-0048](https://xmpp.org/extensions/xep-0060.html)*.*html>.

2019 this is still the storage backend that is implemented in the majority of clients. A server that supports unifying bookmarks from Private XML Storage (XEP-0049)<sup>15</sup> and PEP Native Bookmarks (XEP-0402)<sup>16</sup> SHOULD announce the "urn:xmpp:bookmarks:1#compat" feature on the account. Clients may use that feature as an indication that it is safe to store bookmarks using only PEP Native Bookmarks (XEP-0402)<sup>17</sup> without losing backwa[rd](#page-12-3) com[pat](https://xmpp.org/extensions/xep-0402.html)ibility to clients that are only u[sin](#page-12-4)g Private XML [Storage \(XEP-0049\)](https://xmpp.org/extensions/xep-0049.html)<sup>18</sup>.

[A server that supports unifying](https://xmpp.org/extensions/xep-0402.html) bookmarks between Best Practices for Persistent Storage of Private Data via Publish-Subscribe (X[EP](#page-12-5)-0223)<sup>19</sup> and PEP Native Bookmarks (XEP-0402)<sup>20</sup> SHOULD announce th[e "urn:xmpp:bookmarks:1#compat-](https://xmpp.org/extensions/xep-0402.html)[pep" featu](https://xmpp.org/extensions/xep-0049.html)[re](#page-12-6) on the account.

#### **[5.3.1 Publishing via this specification](https://xmpp.org/extensions/xep-0223.html)**

<span id="page-12-0"></span>When a client publishes a new item, the server MAY collate all items, casting them into the 'storage:bookmarks' namespace and setting the jid attribute to the item id in each case. When contained within a storage element qualified by the 'storage:bookmarks' namespace, this will be the correct format for both current and previous variants of Bookmark Storage (XEP-0048) 21

#### **[5.](#page-12-7)3.2 Publishing via the old specification**

<span id="page-12-1"></span>If a client publishes a replacement list of bookmarks via the older specifications, a server MAY examine the list and update the individual items as required, sending updates or retraction notifications as needed. Servers electing to perform this OPTIONAL behaviour SHOULD NOT send notifications for unchanged items.

# **6 Determining Support**

<span id="page-12-2"></span>This specification relies fully on a number of others. Most particularly, support for this protocol is available if Best Practices for Persistent Storage of Private Data via Publish-Subscribe  $(XEP-0223)$ <sup>22</sup> is supported.

Server side unification between Private XML Storage (XEP-0049)<sup>23</sup> bookmarks and PEP Native

<sup>15</sup>XEP-0049: Private XML Storage <https://xmpp*.*[org/extensions/xep-0049](https://xmpp.org/extensions/xep-0223.html)*.*html>.

<sup>16</sup>[XEP-0402: P](https://xmpp.org/extensions/xep-0223.html)[EP](#page-12-8) Native Bookmarks <https://xmpp*.*org/extensions/xep-0402*.*html>.

<sup>17</sup>XEP-0402: PEP Native Bookmarks <https://xmpp*.*[org/extensions/xep-04](https://xmpp.org/extensions/xep-0049.html)[02](#page-12-9)*.*html>.

<sup>18</sup>XEP-0049: Private XML Storage <https://xmpp*.*org/extensions/xep-0049*.*html>.

<span id="page-12-3"></span><sup>19</sup>XEP-0223: Best Practices for Per[sistent Storage of Private Data via Publish-Subscr](https://xmpp.org/extensions/xep-0049.html)ibe <https://xmpp*.*org/ext ensions/xep-0223*.*html>.

<span id="page-12-5"></span><span id="page-12-4"></span><sup>20</sup>XEP-0402: PEP Native Bookmarks <https://xmpp*.*[org/extensions/xep-0402](https://xmpp.org/extensions/xep-0402.html)*.*html>.

<span id="page-12-6"></span><sup>21</sup>XEP-0048: Bookmark Storage <https://xmpp*.*[org/extensions/xep-0048](https://xmpp.org/extensions/xep-0402.html)*.*html>.

<sup>22</sup>XEP-0223: Best Practices for Per[sistent Storage of Private Data via Publish-Subscr](https://xmpp.org/extensions/xep-0049.html)ibe <[https://xmpp](https://xmpp.org/extensions/xep-0223.html)*.*org/ext ensions/xep-0223*.*html>.

<span id="page-12-9"></span><span id="page-12-8"></span><span id="page-12-7"></span><sup>23</sup>[XEP-0049: Private XML Sto](https://xmpp.org/extensions/xep-0223.html)rage <https://xmpp*.*[org/extensions/xep-0049](https://xmpp.org/extensions/xep-0402.html)*.*html>.

Bookmarks is announced with the feature "urn:xmpp:bookmarks:1#compat" on the account. Server side unification between the current use of XEP-0048 bookmarks (PEP) is annouced with the feature "urn:xmpp:bookmarks:1#compat-pep" on the account.

# **7 Acknowledgements**

<span id="page-13-0"></span>The authors would like to note that much of the syntax description was copied exactly from Bookmark Storage (XEP-0048)<sup>24</sup> by Rachel Blackman, Peter Millard, and Peter Saint-Andre. Much of the remainder of this specification is based closely on their work.

# **[8 Security Considerat](https://xmpp.org/extensions/xep-0048.html)ions**

Security considerations related to object persistence via publish-subscribe are described in XEP-0060 and XEP-0223.

The client needs to make sure that the server actually supports the "http://jabber.org/protocol/pubsub#publish-options" feature, before relying on it. If it's not supported, the client should configure the 'urn:xmpp:bookmarks:1' node first (see xep-0060), before adding any bookmarks.

# **9 XML Schema**

```
\langle ? \times m1 \rangle version='1.0' encoding='UTF-8'?>
<xs:schema
    xmlns:xs ='http: // www .w3.org /2001/ XMLSchema '
    targetNamespace =' urn:xmpp:bookmarks:1 '
    xmlns =' urn:xmpp:bookmarks:1 '
    elementFormDefault='qualified'>
  < xs:annotation >
    < xs:documentation >
      The protocol documented by this schema is defined in
      XEP -0402 : http: // www . xmpp . org / extensions / xep -0402. html
    </ xs:documentation >
  </ xs:annotation >
  <xs:element name ='conference '>
    < xs:complexType >
      <xs:sequence >
         <xs:element name='nick' type='xs:string' minOccurs='0'/>
```
#### <sup>24</sup>XEP-0048: Bookmark Storage <https://xmpp*.*org/extensions/xep-0048*.*html>.

```
<xs:element name='password' type='xs:string' minOccurs='0'/>
        <xs:element ref='extensions' minOccurs='0' />
     </ xs:sequence >
      < xs:attribute name ='autojoin ' type ='xs:boolean ' use ='optional '
         default = 'false' />
      <xs:attribute name='name' type='xs:string' use='optional'/>
    </ xs:complexType >
  </ xs:element >
  <xs:element name ='extensions '>
   < xs:complexType >
     <xs:sequence >
       <xs:any namespace ='## other '
                minOccurs='0'
                maxOccurs='unbounded'
                processContents='lax'/>
      </ xs:sequence >
   </ xs:complexType >
 </ xs:element >
</ xs:schema >
```